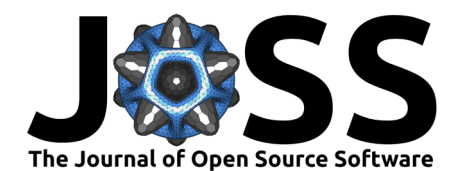

# lintsampler: Easy random sampling via linear

interpolation

#### **Aneesh P. Naik**  $\bullet$  **<sup>1¶</sup> and Michael S. Petersen**  $\bullet$  **<sup>1</sup>** 3

1 Institute for Astronomy, University of Edinburgh, UK  $\P$  Corresponding author

## <sup>5</sup> **Summary**

■ [Review](https://github.com/openjournals/joss-reviews/issues/6906) **C** • [Repository](https://github.com/aneeshnaik/lintsampler) C

**Software**

• [Archive](https://doi.org/)

**DOI:** [10.xxxxxx/draft](https://doi.org/10.xxxxxx/draft)

**Editor:** [Mehmet Hakan Satman](https://avesis.istanbul.edu.tr/mhsatman/topics)  $\bullet$ 

- **Reviewers:**
	- [@matt-graham](https://github.com/matt-graham)
	- [@vankesteren](https://github.com/vankesteren)

**Submitted:** 14 June 2024 **Published:** unpublished

### **License**

Authors of papers retain copyright and release the work under a Creative Commons Attribution 4.0° International License (CC BY 4.0).

lintsampler provides a Python implementation of a technique we term 'linear interpolant sampling': an algorithm to efficiently draw pseudo-random samples from an arbitrary PDF. First, the PDF is evaluated on a grid-like structure. Then, it is assumed that the PDF can be approximated between grid vertices by the (multidimensional) linear interpolant. With this assumption, random samples can be efficiently drawn via inverse transform sampling [\(Devroye,](#page-1-0) 11 1986).

12 lintsampler is primarily written with numpy, drawing some additional functionality from scipy. Under the most basic usage of lintsampler, the user provides a PDF function and <sup>14</sup> some parameters describing a grid-like structure to the LintSampler class, and is then able to draw samples via the sample method. Additionally, there is functionality for the user to set the random seed, employ quasi-Monte Carlo sampling, or sample within a premade grid (DensityGrid) or tree (DensityTree) structure.

# **Statement of need**

**Example 1** Institute for Astronomy, University of Edinburgh, UK **5** Corresponding author<br> **SUINTE[R](#page-1-4)TY**<br> **Example 2** Littés amplementation of a technique we term linear interpretation<br> **Example 2** Littés [D](#page-1-3)E is evaluated on For a small number of well-studied probability distributions, optimised algorithms exist to draw samples cheaply. However, one often wishes to draw samples from an arbitrary PDF for which no such algorithm is available. In such situations, the method of choice is typically some flavour <sub>22</sub> of Markov Chain Monte Carlo (MCMC), a powerful class of methods with many excellent Python implementations (Coullon & Nemeth, 2022; Fonnesbeck et al., 2015; [Foreman-Mackey](#page-1-3) et al., 2019; Marignier, 2023). One drawback of MCMC techniques is that they typically require a degree of tuning during the setup (e.g. choice of proposal distribution, initial walker positions, etc.), and a degree of inspection afterward to check for convergence. This additional <sub>27</sub> work is a price worth paying for many use cases, but can feel excessive in scenarios where the user is less concerned with strict sampling accuracy or minimising PDF evaluations, and would prefer a simpler means to generate an approximate sample.

<sup>30</sup> lintsampler was designed with such situations in mind. In the simplest use case, the user  $31$  need only provide a PDF function and some one-dimensional arrays representing a grid, and a <sup>32</sup> set of samples will be generated. Compared with MCMC, there is rather less work involved 33 on the part of the user, but there compensating disadvantages. First, some care needs to be 34 taken to ensure the grid has sufficient resolution for the use case. Second, in high dimensional 35 scenarios with finely resolved grids, the PDF might well be evaluated many more times than <sup>36</sup> with MCMC.

37 We anticipate lintsampler finding use in many applications in scientific research and other

- <sup>38</sup> areas underpinned by statistics. In such fields, pseudo-random sampling fulfils a myriad of
- <sup>39</sup> purposes, such as Monte Carlo integration, Bayesian inference, or the generation of initial
- <sup>40</sup> conditions for numerical simulations. The linear interpolant sampling algorithm underpinning

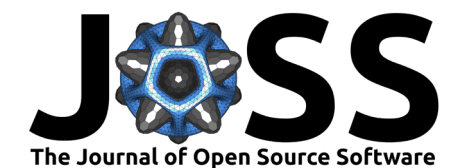

- 41 lintsampler is a simple and effective alternative to existing techniques, and has no publicly
- available implementation at present.

# **Features**

- Although lintsampler is written in pure Python, making the code highly readable, the
- methods make extensive use of numpy functionality to provide rapid sampling. After the
- structure spanning the domain has been constructed, sampling proceeds with computational
- 47 effort scaling linearly with number of sample points.
- 48 We provide two methods to define the domain, both optimised with numpy functionality for 49 efficient construction. The DensityGrid class takes highly flexible inputs for defining a grid.
- In particular, the grid need not be evenly spaced (or even continuous) in any dimension; the
- user can preferentially place grid elements near high-density regions. The DensityTree class
- takes error tolerance parameters and constructs an adaptive structure to achieve the specified
- 53 tolerance. We also provide a base class (DensityStructure) such that the user could extend
- the methods for spanning the domain.
- Documentation for lintsampler, including example notebooks demonstrating a range of <sub>56</sub> problems, is available via a readthedocs page. The documentation also has an extensive
- explanation of the interfaces, including optimisation parameters for increasing the efficiency in
- sampling.

# **Acknowledgements**

- We would like to thank Sergey Koposov for useful discussions. APN acknowledges funding
- support from an Early Career Fellowship from the Leverhulme Trust. MSP acknowledges
- funding support from a UKRI Stephen Hawking Fellowship.

# **References**

- <span id="page-1-1"></span> Coullon, J., & Nemeth, C. (2022). SGMCMCJax: A lightweight JAX library for stochastic <sup>65</sup> gradient markov chain monte carlo algorithms. Journal of Open Source Software, 7(72), 4113. https://doi.org/10.21105/joss.04113
- <span id="page-1-0"></span>Devroye, L. (1986). Non-uniform random variate generation. Springer-Verlag.
- <span id="page-1-4"></span><span id="page-1-3"></span><span id="page-1-2"></span>68 Fonnesbeck, C., Patil, A., Huard, D., & Salvatier, J. (2015). PyMC: Bayesian Stochastic Modelling in Python. Astrophysics Source Code Library, record ascl:1506.005.
- 4 We provide two methods to define the domain, both optimised with numpy functionality<br>
4 efficient construction. The Density for ideals takes highly fleisible inputs for defining a<br>
4 in particular, the grid need not be Foreman-Mackey, D., Farr, W., Sinha, M., Archibald, A., Hogg, D., Sanders, J., Zuntz, J., Williams, P., Nelson, A., de Val-Borro, M., Erhardt, T., Pashchenko, I., & Pla, O. (2019). emcee v3: A Python ensemble sampling toolkit for affine-invariant MCMC. The Journal of Open Source Software, 4(43), 1864. <https://doi.org/10.21105/joss.01864>
	- Marignier, A. (2023). PxMCMC: A Python package for proximal Markov Chain Monte Carlo.
	- The Journal of Open Source Software, 8(87), 5582. <https://doi.org/10.21105/joss.05582>